# **COORDINACIÓN DE INFORMÁTICA**

Informe de actividades correspondiente al mes de mayo de 2021.

Durante el periodo que se informa, esta Coordinación, realizo actividades de apoyo en la resolución de problemas, asesoramiento y atención de solicitudes en materia de Tecnologías de la Información (TIC), a las áreas que conforma al Instituto Estatal Electoral de Baja California, a través de las Oficinas de Sistemas y soporte Técnico, a continuación, se da cuenta de las mismas.

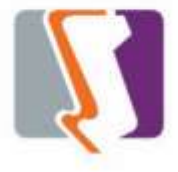

Durante el mes de mayo el personal adscrito a la Oficina de Sistemas atendió los requerimientos de apoyo y asesorías solicitadas por el personal de las diferentes áreas del instituto, con respecto a las necesidades de mantenimiento, actualización, mejora, diseño y desarrollo de sistemas institucionales y electorales, impresiones, actualización del portal institucional, así como la realización de las diversas actividades programadas para este periodo.

#### **Diversas solicitudes de las áreas.**

- Impresiones a color gafetes y tarjetones para debates
- Impresiones de constancias a color

#### **DESCRIPCIÓN DE LAS SOLICITUDES DE LAS DIFERENTES ÁREAS REFERENTES A LA PUBLICACIÓN EN EL PORTAL INSTITUCIONAL**

#### **Portal Institucional**

Se atendieron las siguientes solicitudes de publicación para el portal instruccional solicitadas por los órganos responsables del Instituto.

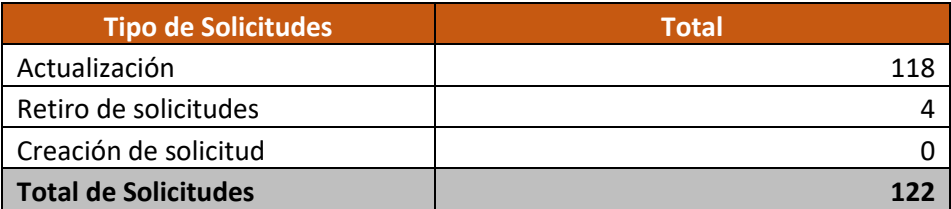

**Desglose de solicitudes de actualización por órgano responsable.**

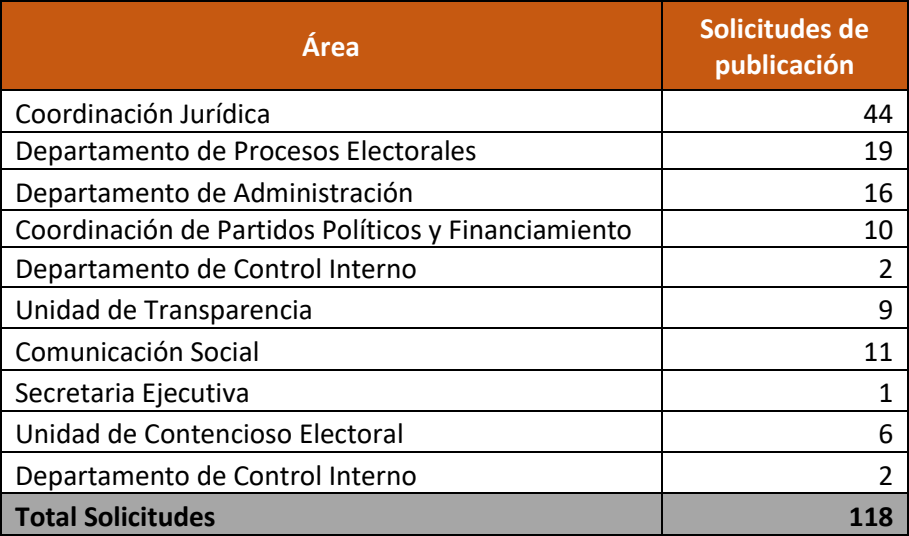

#### **Descripción de las solicitudes de las diferentes áreas referentes a sistemas de información**

- **Sistema de Red de Jóvenes por la Democracia**
	- $\circ$  Se solicitó modificación al sistema vía oficio solicitando agregar campo de edad. celular, así como también el envío de correo electrónico al registrase.
- **Sistema de registro de actas y cómputos distritales (SIRACOD)**
	- Se rediseño el módulo de entradas a paquetes para que se capturen múltiples estatus, Con muestras de alteración, Con cinta o etiqueta de seguridad, Con firma.

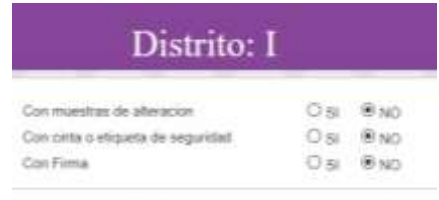

o Se agrego indicadores de colores por avance de captura, donde el color verde indica la terminación de las capturas, y el color amarillo indica que están pendientes de capturar las casillas. Estos indicadores de colores se encuentran en el registro de actas, al capturar los votos.

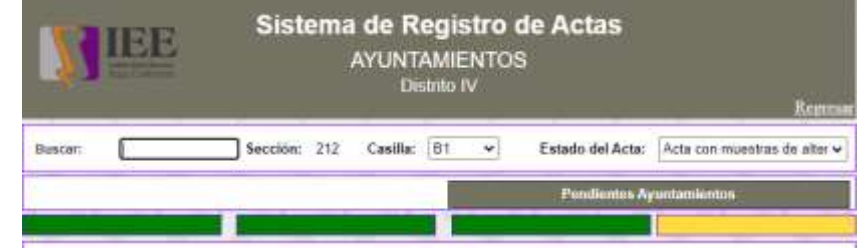

o Se

anexaron indicadores de colores al avance de captura de los datos complementarios, blanco sin datos que capturar, en amarillo datos pendientes por capturar y en color verde datos completamente capturados.

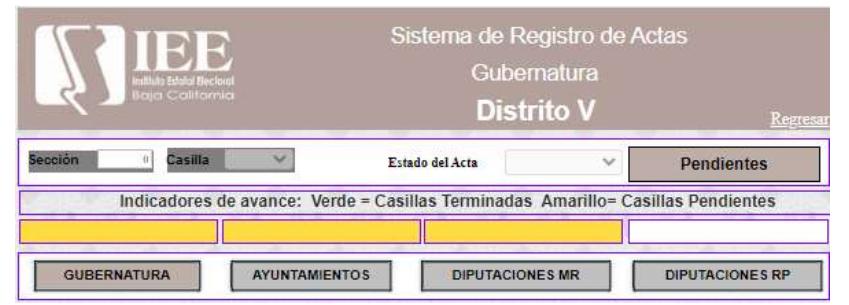

- o Se mejoro la pantalla grupos de trabajo
- o Se coloco la palabra "advertencia" en pantalla de apertura de una elección si se accesa a esta y se encuentra un recuento total abierto.
- o Se coloco la palabra "advertencia" en el menú al ingresar a calculo recuento total si esta no es abierta y no permite acceso.
- o Colocar indicador de color en el botón de votos pendientes en Cotejo, Grupos y votos reservados.
- o Se elimino coaliciones y candidatos independientes si se encuentra en diputaciones RP tanto en registro de actas como en cómputo.
- o Se agrego la función de convertir a Excel, los reportes del sistema de registro de actas y cómputo distrital.
- o Se mejoro el acta complementaria donde la sección de RP no cambiaba de color si esta no tenía pendientes.
- o Se agrego el reporte para obtener la información del primer y segundo ganador y obtener la diferencia porcentual de este.

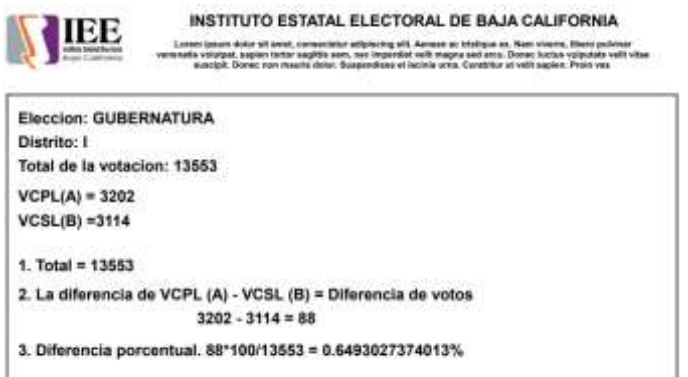

o Se realizó de la contrada un contrador de la contrada un contrador de la contrada un contrador de la contrad

nuevo reporte del acta circunstanciada de grupos de trabajo.

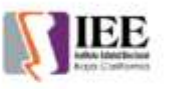

Instituto Estatal Electoral de Baja California

Consejo Distrital Electoral XIV

ACTA CIRCUNSTANCIADA DEL GRUPO DE TRABAJO NÚMERO 2 DEL CONSEJO DISTRITAL<br>ELECTORAL XIV. DEL INSTITUTO ESTATAL ELECTORAL DE BAJA CALIFORNIA QUE SE<br>INSTRUMENTA PARA HACER CONSTAR EL RECUENTO TOTAL DE LOS VOTOS EMITIDOS EN LA CASILLAS ELECTORALES CORRESPONDIENTES AL DISTRITO ELECTORAL XIV CON CABECERA EN<br>EL MUNICIPIO DE TUUANA EN EL ESTADO DE BAJA CALIFORNIA.

#### **GRUPO DE TRABAJO** NUMERO<sub>2</sub>

En la ciudad de TUUANA, Baja California, siendo las 12 (DOCE) horas con 10 (DIEZ) min dia 9 (NUEVE) del mes de junio del año 2021, en la sede del Consejo Distrital Electoral XIV del Instituto Estatal Electoral de Baja California con cabecera en el Municipio de TUUANA, sito en ; se reunieron los siguientes integrantes del Grupo de Trabajo número 2 presidido por el(la) Consejera(o) Electoral C. HOUSTON PER WITHNEY, integrado por las personas siguientes: CC. JORDAN NIKE MICHAEL (PAN), YAO ZHONG MING (RSP), LEBRON GARCIA JAMES (PES), SHAQUILLE O'NEAL FUU (PBC), CARDENAS VENUSTIANO JOSE JOSE (MORENA), TELLEZ TELLEZ MIGUEL ANGEL (PRI), ZAVALA VALLE JESUS ALFREDO (PT), con el objeto de realizar el recuerto TOTAL de los votos emitidos en las boletas electorales de 4 paquetes electorales. correspondentes a las casillas electoraies siguientes: , 1159-C1, 1159-C2, 1180-C2, 1180-S1.

Lo anterior, en cumplimiento a lo dispuesto por los articulos 64, 73, fracción XI, 254, 256, 257 y 258 de la Ley Electoral del Estado de Baja California; 48 del Regiamento Interior de los Consejos Distritales Electorales del Instituto Estatal Electoral de Baja California, así como los numerales 10. 11, 12.6, 13.8 y 13.9 y y 13. 13 de los Lineamientos para el desarrollo de la Sesión de Cómputo Distrital en el Proceso Electoral Local Ordinario 2020-2021 emitidos por el Consejo General del Instituto Estatal Electoral de Baja California aprobados por el Consejo General del Instituto Estatal Electoral de Baja California.

- o Se agregó la impresión de la información en el diseño del acta para la elección de gubernatura y ayuntamientos, la cual suma los resultados y distribución de las actas finales generadas en cada uno de los distritos que corresponda.
- o Anteriormente se tenía un diseño único para las actas finales, por lo que se modificaron las impresiones de actas finales para implementar un nuevo diseño personalizado para cada ayuntamiento o distrito, el cual incluye los logotipos de las candidaturas independientes y una o dos coaliciones en el caso que se requiera.

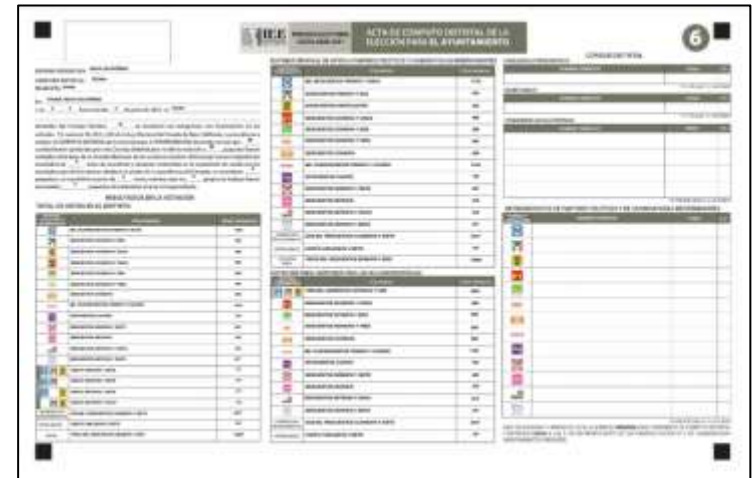

o Se agrego la impresión del acta final para la elección de diputaciones de representación proporcional. Este diseño es un poco diferente a las actas finales de las otras elecciones por lo que automáticamente genera la distribución para partidos y solo muestra el total de votos en el distrito.

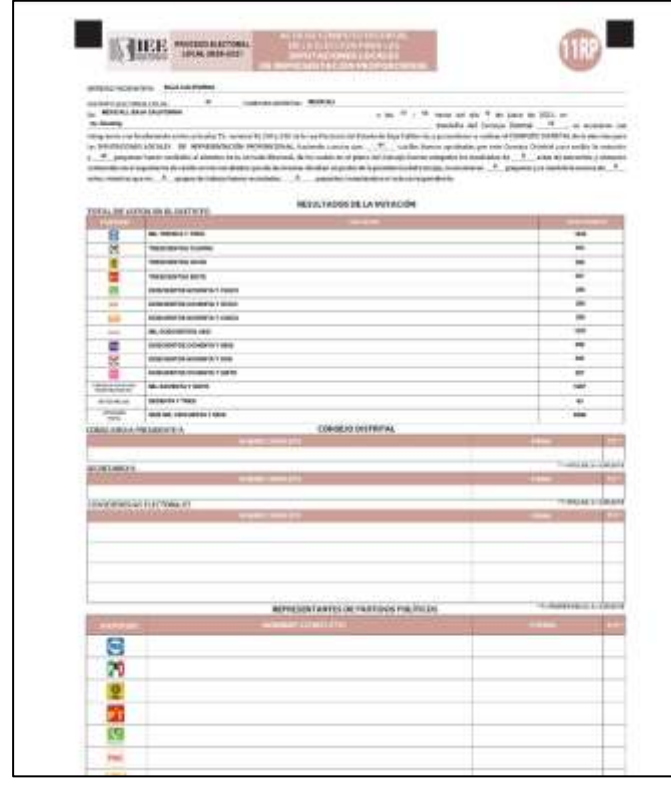

- o Se modifico la impresión del acta circunstanciada de votos reservados ya que hubo cambios en el contenido del texto y el orden de los elementos.
- o Se agrego la pantalla de entrada y salida de paquetes electorales al almacén. Esta pantalla también es utilizada para dar entrada y salida del paquete a cotejo o grupo.

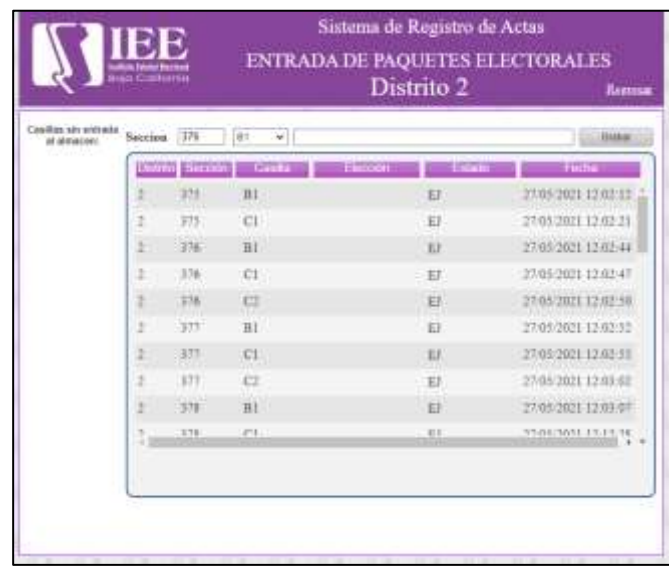

#### o **Módulo de pre-registro de representantes**

o Se agrego el envío por correo del archivo del folio generado en el sistema.

#### **Se realizaron las siguientes capacitaciones:**

- o Capacitación de personal para los distritos sobre el sistema del cómputo distrital.
- o Capacitación al personal de los distritos para llenado de materiales para simulacro del sistema SIRACOD.

#### **Simulacros del sistema de registro y cómputos distritales (SIRACOD)**

#### **Primer simulacro realizado el día 13 de mayo**

El simulacro dio inicio a las 10:00 am y se dio por terminado a las 2:00 pm. Los 17 distritos terminaron exitosamente. Con muestras de 40 paquetes por elecciones, a excepción de los distritos VI Y XV que tendrían muestras de 80 paquetes por elecciones, debido a que estos distritos comparten municipios en sus distritos. De estos 40 paquetes se seleccionaron únicamente 10 casillas como actas capturables.

Listado de actividades para los consejos distritales:

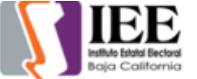

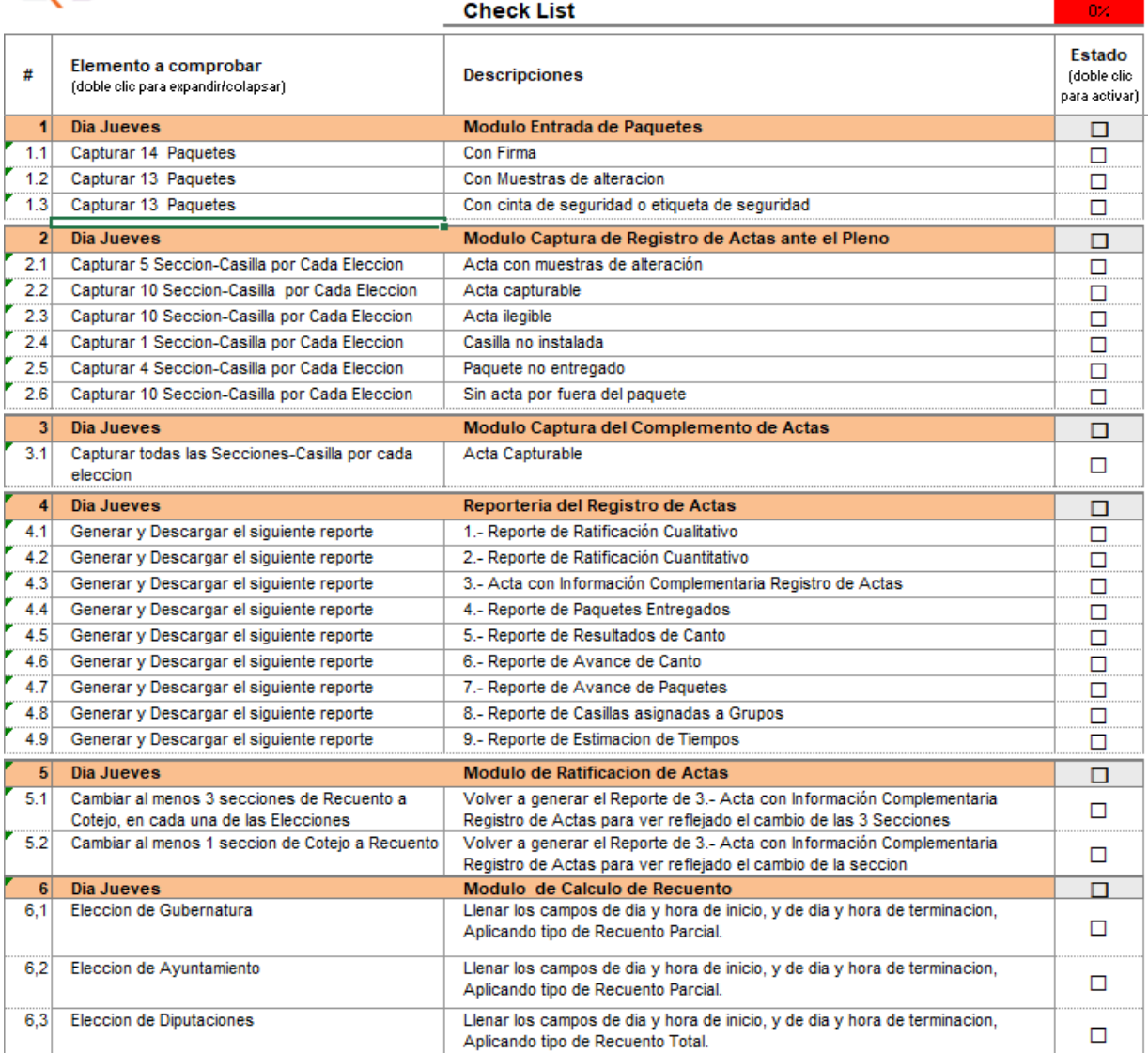

#### Pantallas de capturas del simulacro de los Consejos Distritales

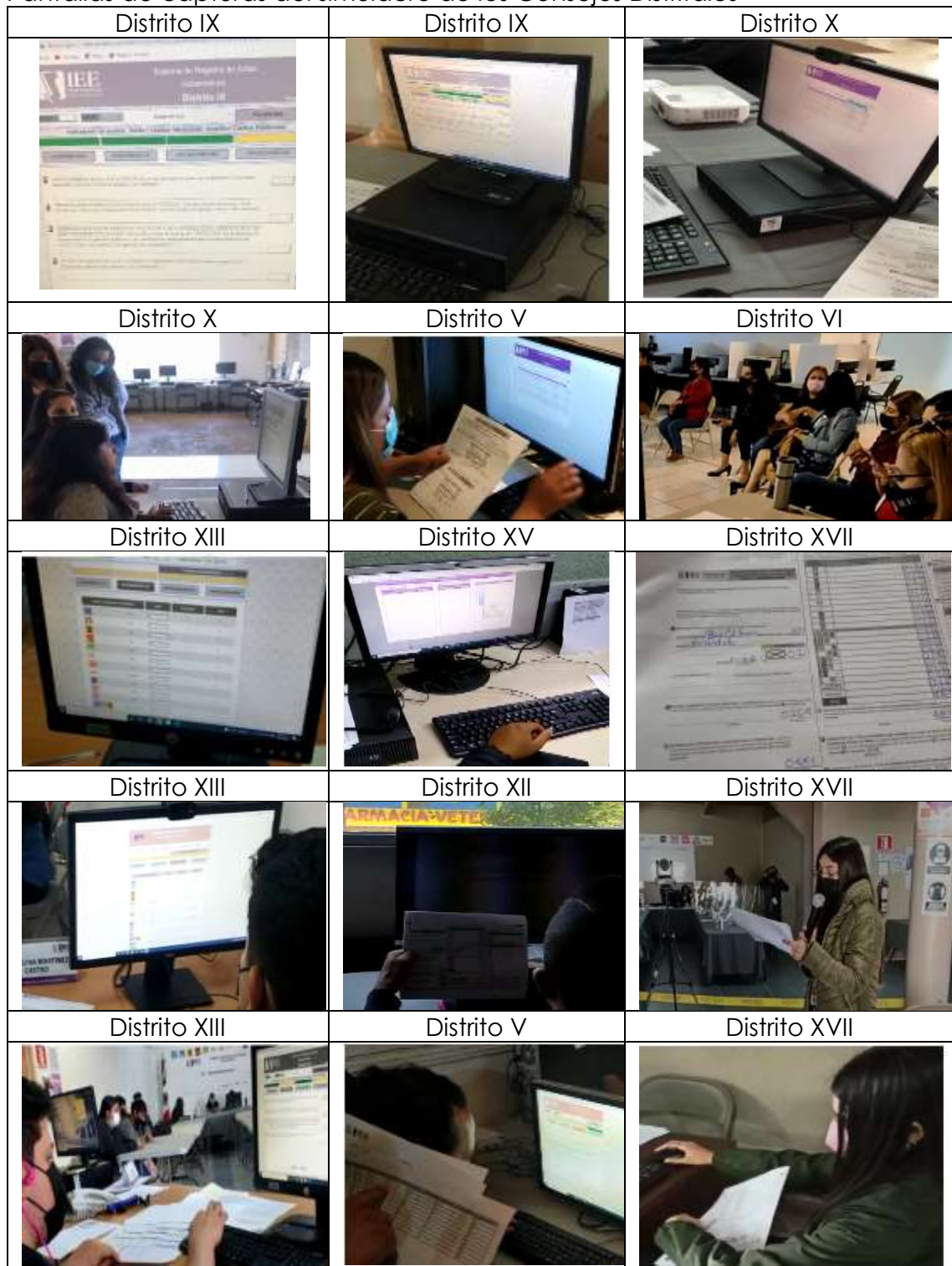

#### **Segundo simulacro realizado el día 14 de mayo**

El simulacro dio inicio a las 10:00 am y se dio por terminado a las 2:00 pm. Pero hubo distritos que continuaron las capturas hasta las 7:00 pm, como el distrito IV y el distrito XVI.

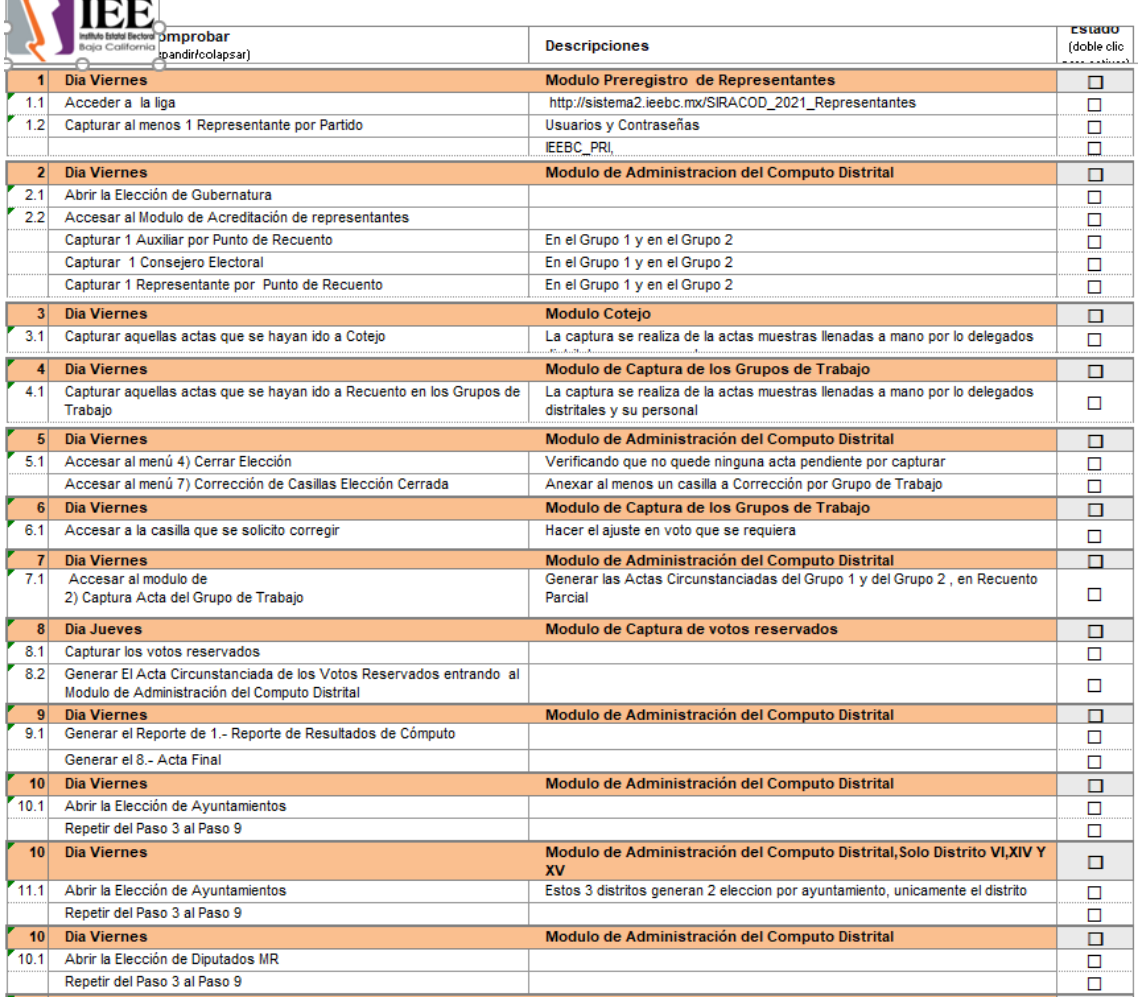

#### Listado de actividades para los consejos distritales:

#### **Observaciones generales.**

No se encontraban los candidatos independientes en el preregistro de los partidos políticos

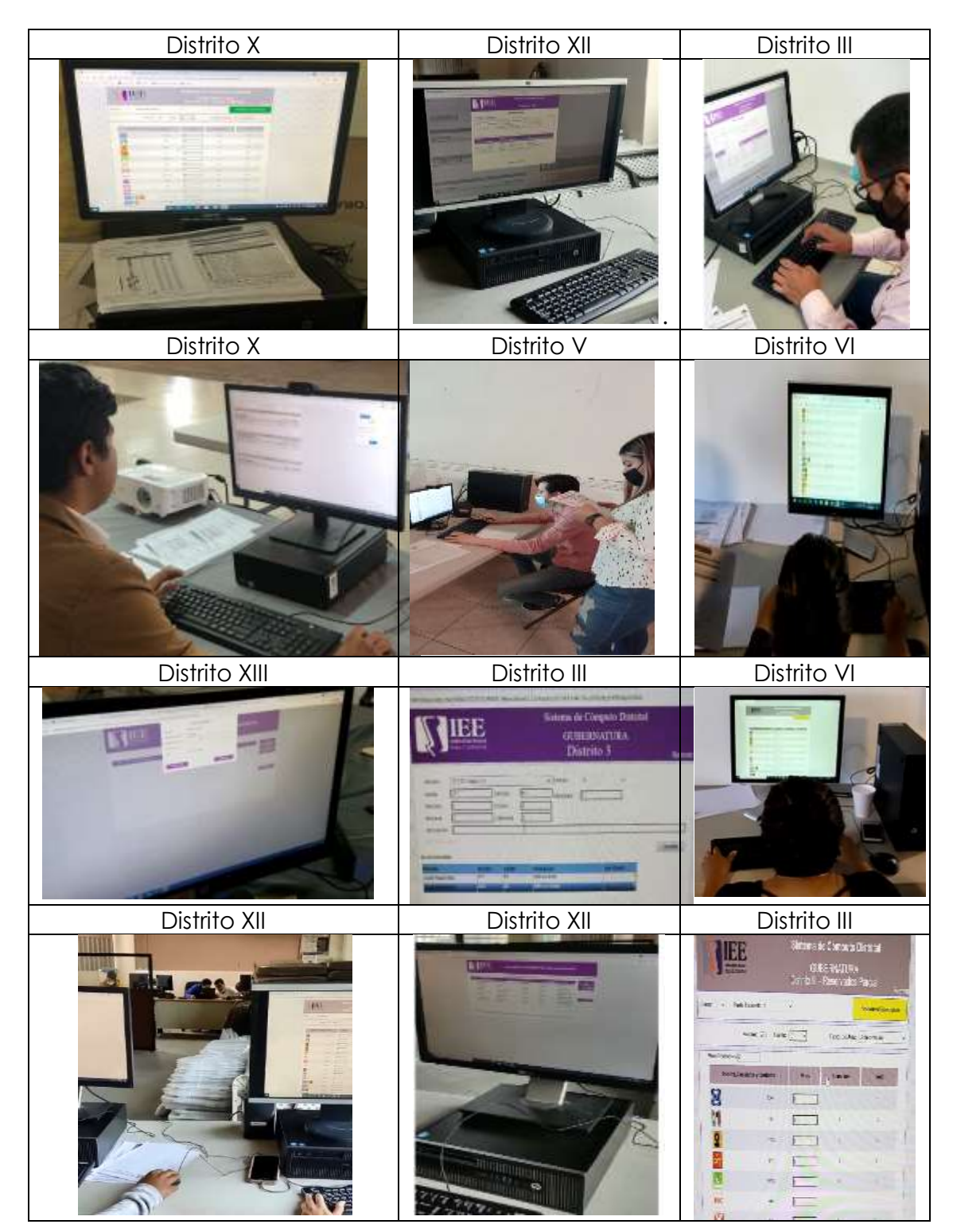

Pantallas de capturas del simulacro de los Consejos Distritales

#### **Tercer simulacro realizado el día 27 de mayo**

El simulacro dio inicio a las 10:00 am y se dio por terminado a las 2:00 pm. Los 17 distritos terminaron exitosamente este Simulacro. Se utilizaron las mismas muestras del simulacro anterior que fueron 40 paquetes por elecciones, a excepción de los distritos VI Y XV que tendrían muestras de 80 paquetes por elecciones.

En este simulacro, se mejoró la entrada de los paquetes electorales con sus tres opciones de acuerdo el recibo llenado, y se agregó la opción de la entrada del paquete de actas a la bodega

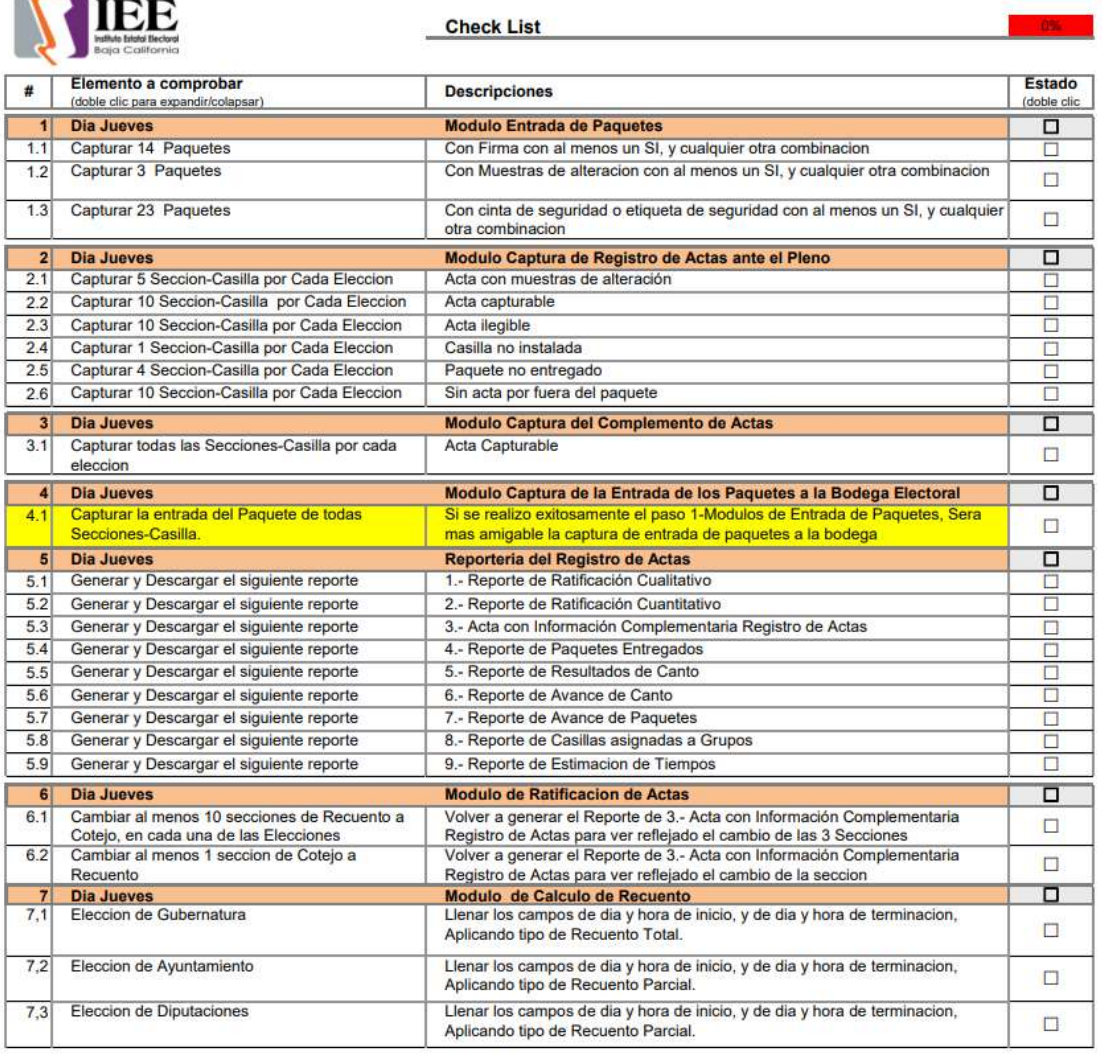

Listado de actividades para los consejos distritales:

ككو

En este simulacro se utilizó la infraestructura de aws amazon que es la que se utilizara en el día de la jornada electoral, así como en el cómputo distrital. Esta infraestructura cuenta con:

 Dos servidores cada uno con 4 procesadores y 8 GB-RAM, esto con el fin de tener doble capacidad de respuesta, al momento de accesar al

sistema de cómputo, esto 2 servidores se comparten la carga mutuamente y equitativamente.

- Se cuenta con una replicación de la base de datos, en otros dos servidores de múltiples zonas de disponibilidad con capacidad de 8 procesadores por servidor y 32 GB en ram.
- Se cuenta con una protección por túnel con servicio VPN, el cual solo permite que las PC, que se encuentren en los distritos electorales puedan entrar al sistema.

Pantallas de capturas del simulacro de los Consejos Distritales

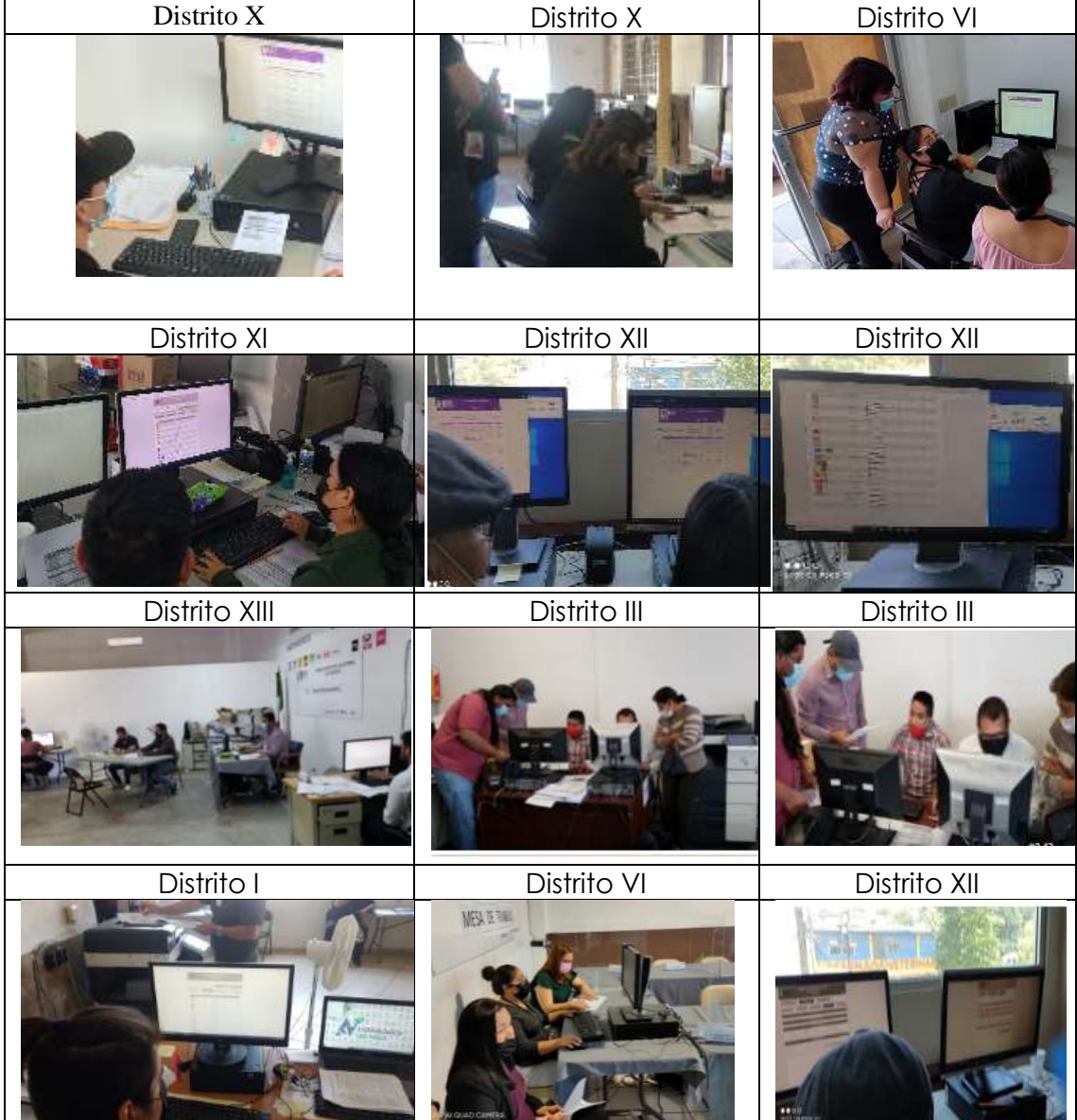

#### **Cuarto simulacro realizado el día 28 de mayo**

El simulacro dio inicio a las 10:00 am y se dio por terminado a las 7:00 pm., sin embargo, otros distritos terminaron en diferentes tiempos, por ejemplo, el distrito VI, VIII, XV, XVI, XVII continuaron el día sábado.

A diferencia del primer simulacro, en este simulacro se incluyeron las capturas de entrada y salida de bodega a los puntos de recuento de los grupos de trabajo, Así como salidas y entradas al pleno en la captura de cotejo de actas.

También se incluyó un recuento total en la elección de gubernatura, desde el día el jueves, y otro recuento total en la elección de diputaciones MR, el día viernes.

Listado de actividades para los consejos distritales:

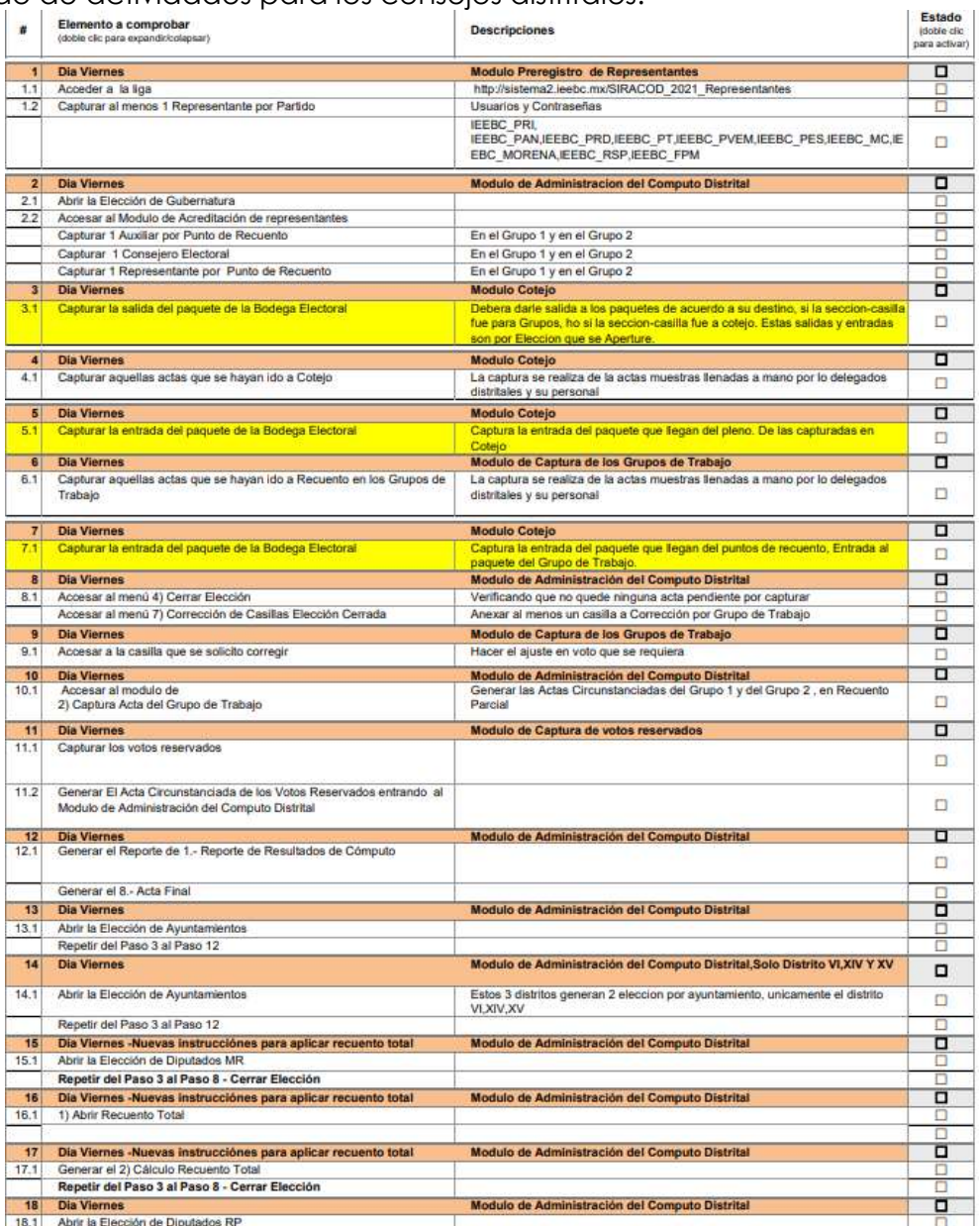

#### Pantallas de capturas del simulacro de los Consejos Distritales

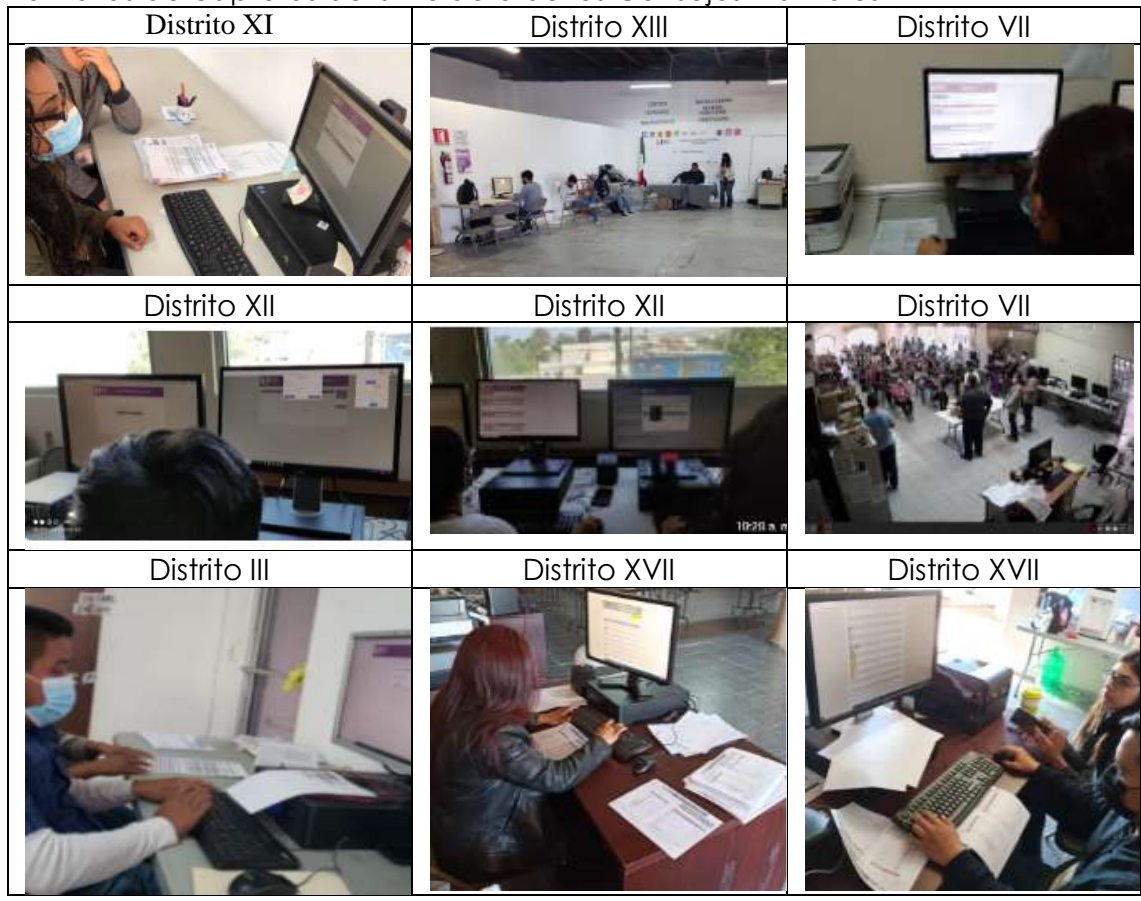

#### **OFICINA DE SOPORTE TÉCNICO:**

Durante el mes de mayo el personal adscrito a la Oficina de Soporte Técnico tanto en las oficinas centrales como en los Consejos Distritales, atendió los requerimientos de apoyo y asesorías solicitadas por el personal que conforman las áreas del instituto, con respecto a las necesidades de mantenimiento, soporte, manejo y asesoramiento en TIC, así como a la realización de las diversas actividades programadas para este periodo.

#### **Total de solicitudes atendidas**

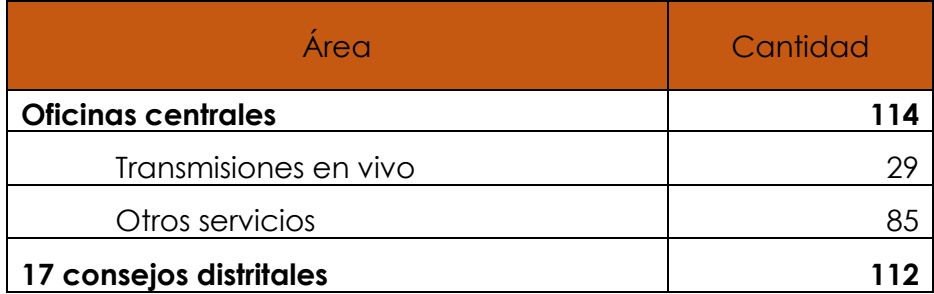

#### **Descripción de solicitudes de las diferentes áreas.**

- Apoyo para transmisión de la Sesión de Dictaminación de la Comisión de Reglamentos y Asuntos Jurídicos
- Apoyo para la transmisión de la CAAS Junta de Aclaraciones: Contratación del Servicio de Guardias
- Apoyo para la transmisión de la Trigésima Primera Sesión Extraordinaria del Consejo General Electoral
- Apoyo para la transmisión de la CAAS Junta de Aclaraciones: Producción Spots
- Apoyo para la transmisión de la CAAS Apertura Técnica Seguridad Privada CDE
- Apoyo para la transmisión de la SD CAAS Seguro Gastos Médicos Se Y Cae Locales
- Apoyo para la transmisión de la Quinta Sesión Extraordinaria del Comité de **Transparencia**
- Apoyo para la transmisión de la Trigésima Segunda Sesión Extraordinaria del Consejo General Electoral
- Se trasladó a los distritos electorales, en las ciudades de Tijuana, Tecate, Ensenada y Rosarito, a instalar cámaras de video ptz, micrófonos y consolas de audio
- Apoyo para la transmisión de la CAAS Apertura Técnica Producción Spots (13/5/21)
- Apoyo para la transmisión de la Sesión de Dictaminación de la Comisión de Administración, Arrendamientos y Servicios
- Apoyo para la transmisión de la Trigésima Cuarta Sesión Extraordinaria del Consejo General Electoral
- Apoyo para transmisión de la CAAyS Apertura Económica Producción Spots
- Apoyo para transmisión de la Sexta Sesión Extraordinaria del Comité de **Transparencia**
- Apoyo para la transmisión de la Sesión de Dictaminación de la Comisión de Reglamentos y Asuntos Jurídicos
- Apoyo para transmisión de la Trigésima Quinta Sesión Extraordinaria del Consejo General Electoral
- Apoyo para transmisión de la Ceremonia de Premiación del Segundo Concurso Estatal de Cortometraje Edición 2021
- Apoyo para transmisión de la Décima Quinta Sesión Extraordinaria del Comité de Adquisiciones, Arrendamientos y Servicios
- Apoyo para transmisión de la Sexta Sesión Ordinaria del Consejo General **Electoral**
- Apoyo para transmisión del Sorteo para determinar espacios para candidaturas a gubernatura del estado
- Apoyo para la transmisión de la Trigésima Sexta Sesión Extraordinaria del Consejo General Electoral
- Apoyo para la transmisión de la Sesión de Dictaminación de la Comisión Especial de Arrendamientos y Enajenaciones
- Apoyo para la transmisión de la Sesión de Dictaminación de la Comisión del Régimen de Partidos Políticos y Financiamiento
- Apoyo para la transmisión de la CAAS: Junta de Aclaraciones Ductos y A/C
- Apoyo para transmisión de la Séptima Sesión Extraordinaria del Comité de **Transparencia**
- Creación de correos para nuevos integrantes de soporte técnico
- Se trasladó a los distritos electorales, en las ciudades de Tijuana, Tecate, Ensenada y Rosarito, a llevar equipo de monitoreo y video cámaras a utilizarse en oficinas de los consejos distritales electorales
- Apoyo para la transmisión de la Sexta Sesión Ordinaria del COTAPREP
- Apoyo para la transmisión de la Trigésima Séptima Sesión Extraordinaria del Consejo General Electoral
- Apoyo para la transmisión de la CAAS Apertura Técnica: Instalación Ductos y A/C
- Apoyo para la transmisión de la Sesión de Dictaminación de la Comisión de Reglamentos y Asuntos Jurídicos
- Apoyo para la transmisión de la Trigésima Novena Sesión Extraordinaria del Consejo General Electoral
- Se recogieron accesorios ocupados en el debate del día 2 mayo
- Se recogieron y acomodaron equipos de cómputo para el uso normal de los usuarios.
- Se resguardaron equipos en la fuente.
- Se acudió a depto. de igualdad a instalar adobe Reader.
- Se acudió a todos los deptos. Para pedir nombre de usuarios para creación de carpetas para respaldo.
- Configuración de los usuarios del instituto en carpetas por departamento en almacenamiento NAS.
- Se acudió al área de oficialía de partes a revisión de impresora que no prende.
- Se reemplazo monitor número 14 del distrito 1 por monitor mon mxl 012.
- Se acudió a la oficina de consejero Abel, revisión de computadora no enciende.
- Se crearon carpetas y usuarios en unidad NAS para el respaldo de información de los usuarios del instituto.
- Se acudió al departamento de comunicación para revisión de equipo de cómputo de usuario Olivia
- Se atendió a usuario departamento de comunicación Fabiola configuración correo.
- Se acudió departamento de consejero Daniel García atendiendo a usuario para configuración de correo en equipo móvil CELULAR.
- Se atendió a usuario SONIA para revisión de equipo de cómputo.
- Se acudió al departamento de contabilidad usuario no le aparece el documento escaneado en su carpeta de equipo.
- Se acudió al departamento de administración con titular. Cámara no enciende.
- Se poncho línea telefónica en departamento de comunicación.
- Se instalo correo de [ieebcinforma@ieebc.mx](mailto:ieebcinforma@ieebc.mx) en equipo de usuario Olivia del departamento de comunicación.
- Se acudió al departamento de igualdad usuario no puede imprimir no reconoce impresora.
- Se atendió a usuario del distrito XII configuración de impresora
- Se acudió al departamento de oficialía de partes impresora no enciende
- Se acudió al departamento de secretario ejecutivo a revisión de equipo de cómputo no funciona teclado.
- Se realizo el cambio de monitor a soporte de distrito I monitor base dañada.
- se recibieron las mezcladoras de audio y se tomó el número de serie de cada una.
- Se proba consola nueva de audio con salida de computadora y micrófono nuevo
- Se acudió con consejero Daniel García a revisión de equipo de cómputo. Correo pedía contraseña
- Se acudió a revisión de cámara de entrada de empleados no da imagen.
- Se acudió a unidad de lo contencioso a revisión de lenguaje de office
- Se acudió a unidad de lo contencioso a dar de alta usuario para impresora y escáner.
- Se acudió a unidad de lo contencioso a dar de alta usuario en impresora.
- Se creo cuenta de correo institucional jorge.jarillo@ieebc.mx
- Se creo la cuenta de correo a brenda mendoza brenda.mendoza@ieebc.mx
- Se dio de baja correos de personal dado de baja
- Se dio de alta correo de candidata a munícipe
- Se recopilo información de equipos arrendados en los 17 distritos
- Se acudió con Sonia a revisión de office
- Se acudió a jurídica revisión de Outlook
- Se acudió con consejero daniel garcia. No podia imprimir
- Se acudió a igualdad outlook no aparece los mensajes
- Se reviso la ssid contencioso\_5 no dejaba conectarse
- Se acudió a comunicación a revisar correo de usuario Martín lepe no manda correos
- Se acudió al are de secretario ejecutivo a revisión de Outlook no imprime archivos.
- Se acudió al departamento de archivo, para revisión de office, presenta fallas.
- Se acudió a departamento jurídico a revisión de correo de cothy vara.
- Se cambio mouse de usuario de jurídico cothy
- Se genero cuenta de correo solicitada
- Se instalo mouse en departamento admón. ramirez
- Se asignaron las cuotas de espacio por usuario en NASS.
- Revisión de correo Martín lepe de comunicación
- Se acudió a igualdad a revisión de Outlook no muestra archivos adjuntos.
- Se acudió a cabina de transmisión se instalaron 3 equipos laptop. Para simulacro.
- se acudió con consejero Daniel García para revisión de equipo de cómputo.
- Se acudió con consejero Abel Muñoz configuración correo en dispositivo móvil IOS.
- Se reviso CPU vostro 220s y se cambió de CPU por falla en motherboard
- Se acudió a departamento de archivo a instalar CPU de usuario.
- Se acudió al departamento de comunicación a revisión de office.
- Se está revisando 2 equipos de cómputo que se solicitaron.
- Se instalo equipo de audio para evento de partido político.
- Se participo en simulacro de evento de cortometraje
- Se acudió con secretaria ejecutiva a revisión de office
- Se acudió a comunicación revisión de correo
- se acudió consejero Daniel García problema de impresora
- Se configuro equipos para utce y para recursos materiales.
- Se instalaron los equipos en sus respectivos departamentos
- Se configuro impresora y usuario en los dos equipos.
- Se realizo un cable de red para equipo de recursos materiales.
- Se acudió a departamento igualdad a revisión de CPU no prende.
- Se acudió a RH a revisión de equipos de cómputo.
- Se instalo PDF Pro en equipo de RH.
- Se acudió a las áreas de secretario ejecutivo y a partidos políticos y a coord., jurídica a realizar respaldos de las cuentas de Outlook.
- Se acudió al área de utce a instalar adobe acrobat a equipo de cómputo.
- Se instalaron cámaras en utce a 2 equipos de computo
- Se participo en el ensayo de premiación de cortometrajes. A las 10am y a las 4pm
- Se creo correo institucional a soporte de V distrito.
- E realizaron pruebas para la configuración y transmisión a obs del dvr.
- Se configuraron los dvr se les puso el disco duro y se configuro parámetros de sistema.
- Se entrego en los distritos 3,2,1-las computadoras y los dvr y las cámaras y accesorios.
- Se reviso equipo de cómputo de titular de admón. correo marca error.
- Se acudió a departamento de igualdad a revisión de impresora no imprime.
- Se acudió a igualdad a revisión de Word no responde y no deja abrir archivos.
- Se acudió al área de almacén de recursos materiales a realizar la separación de equipos para distribución a zona costa donde se estregarán, cámaras, drv, fuente de poder.
- Se acudió a oficina de secretario ejecutivo a revisión de cuenta de Outlook.
- Se llevaron equipos de cómputo y de video vigilancia a los distritos VI, XII, XV, XVI, XVII.
- Se entregaron equipos de videovigilancia a los distritos I, II, III, IV. Se entrego cable coaxial
- Se entrego cable coaxial y cámaras de videovigilancia a los distritos I, II, III, IV, V.
- Se acudió a recursos materiales configuraron de impresora bixolon.

#### **Las actividades realizadas por los 17 distritos electorales en el área de soporte técnico fueron las siguientes:**

- Se generaron las ligas para las sesiones ordinarias y extraordinarias.
- Se realizaron pruebas de transmisión antes de cada sesión.
- Se recibió y se instaló y configuro cámara ptz para sesiones de los consejos distritales.
- Se dio soporte a los usuarios internos de los distritos atendiendo problemas con impresión, correo electrónico, escaneo a carpeta de red, Windows, antivirus, firewall.
- Se recibió nuevo equipo de audio. Se configuro consola y micrófonos nuevos para ls sesiones del consejo distrital.
- Se acudió al simulacro del prep.
- Se tomo el curso del sistema siracod.
- Se acudió a simulacro del sije.
- Se realizo la transmisión del enfajillado de boletas.
- Se empezó con la transmisión de video a YouTube de manera ininterrumpida del acceso a bodega.
- Se llevo a cabo simulacro del sistema siracod.
- Se generaron nuevas cuentas de correo para transmisión de video el día del cómputo.
- Se acudió a la capacitación de los capacitadores electorales y supervisores.
- Se realizo la recepción de los equipos de cómputo para la utilización de transmisión de video en tiempo real.
- Se recibió el equipo de monitoreo y videovigilancia.
- Se empezó a realizar la instalación del cableado y de las cámaras de videovigilancia en los 17 consejos distritales.

## **Desarrollo de Simulacros PREP**

#### **Información General de los Simulacros**

Los días 16, 23 y 30 de mayo de 2021 a las 11:00 horas del día, se presentaron en el Centro de Captura y Verificación de Datos (CCV) los integrantes del Consejo General Electoral del Instituto Estatal Electoral de Baja California (IEEBC), los integrantes del Comité Técnico Asesor del Programa de Resultado Electorales Preliminares (COTAPREP), representación del Ente Auditor y los representantes del Instituto Nacional Electoral (INE) para dar seguimiento a al primer, segundo y tercer simulacro de la implementación del Sistema PREP desarrollado por la empresa Grupo PROISI, S.A. de C.V. realizándose las siguientes actividades:

- 1. Borrado de la base de datos del sistema informático PREP.
- 2. Muestra del sitio sin datos.
- 3. Inicio de la transmisión de datos desde PREP Casilla y PREP tradicional, así como la captura de datos en el CCV.
- 4. Ejecución de las pruebas señaladas en el plan de seguridad y continuidad en CATD y CCV
- 5. Visita de integrantes del COTAPREP y representación de Ente Auditor a diferentes CATD.
- 6. Continuación de los trabajos hasta el cierre oficial de los simulacros.

#### **Fechas y duración de simulacros**

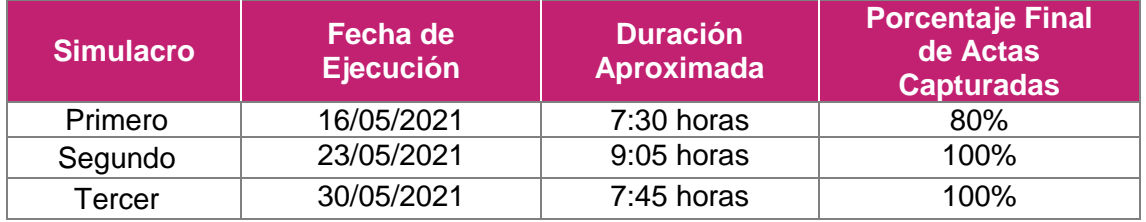

#### **PREP Casilla:**

Primer Simulacro:

Solo se enviaron imágenes desde los Distritos I y Distrito V con 4 dispositivos móviles que se compartieron entre dos personas en el Distrito I y ocho en el Distrito V.

#### Segundo Simulacro:

Se llevó a cabo con 162 CAEs que iniciaron sesión en el sistema, de los cuales 93 enviaron 530 actas y de estas se procesaron 115 que fueron registradas por el sistema informático a través del PREP Casilla y el resto por el PREP normal.

#### Tercer Simulacro:

Se llevó a cabo con 190 CAEs que iniciaron sesión en el sistema, de los cuales 110 enviaron 600 actas y de estas se procesaron 181 que fueron registradas por el sistema informático a través del PREP Casilla y el resto por el PREP normal.

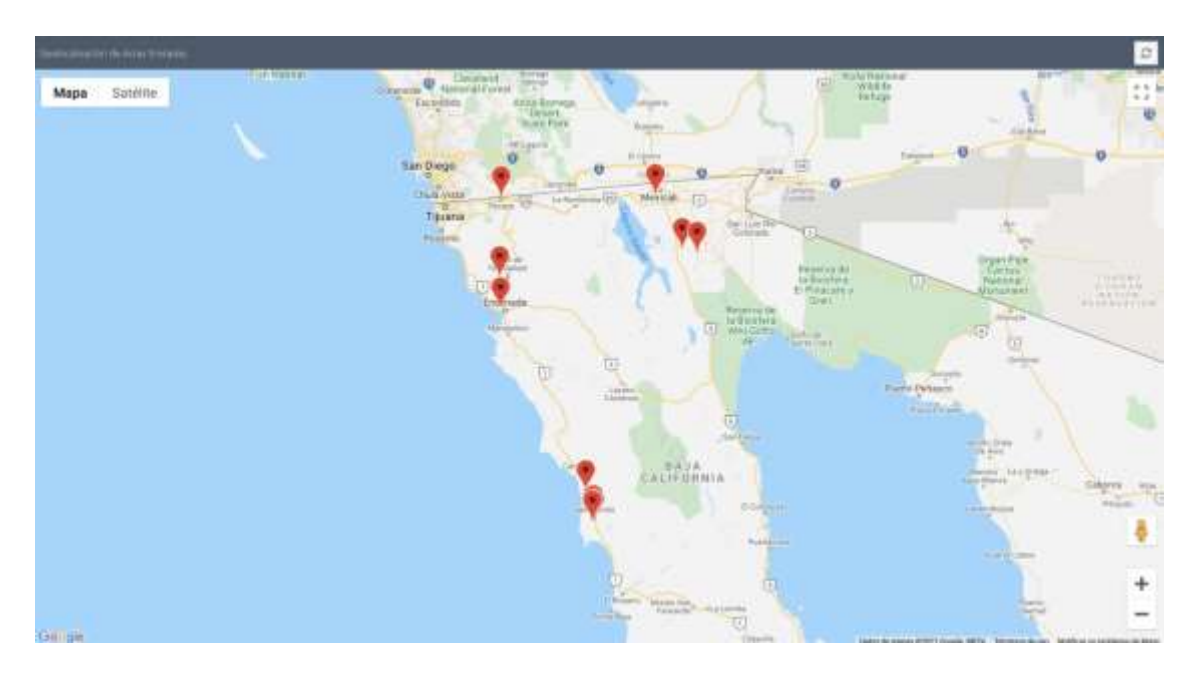

#### Total de Actas digitalizadas mediante PREP Casilla

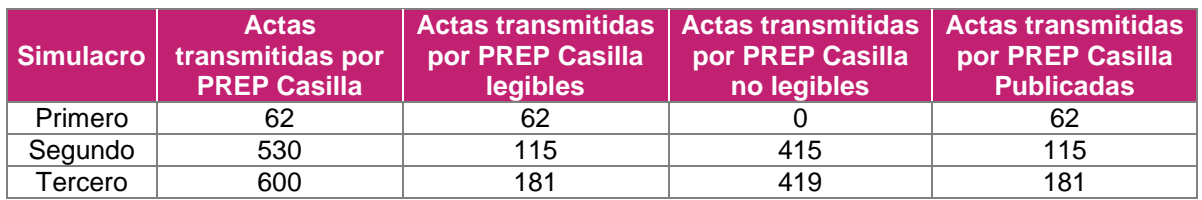

#### Actas de Escrutinio y Cómputo digitalizadas mediante PREP Casilla

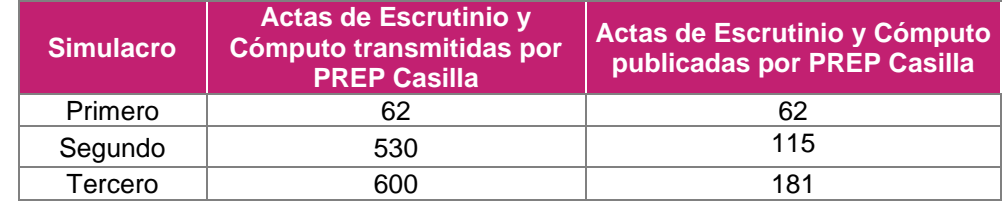

#### **Digitalización**:

Primer Simulacro:

El proceso de digitalización en los CATD se llevó a cabo con 179 personas entre las cuales se realizaron las funciones de acopio y digitalización. Se utilizaron computadoras con procesador Intel Core I5, sistema operativo Windows 10 y, en algunos sitios, un dispositivo multifuncional HP 7740, en otros se utilizó un escáner cama plana de tamaño A3 marca Musteck para digitalizar las actas de prueba PREP.

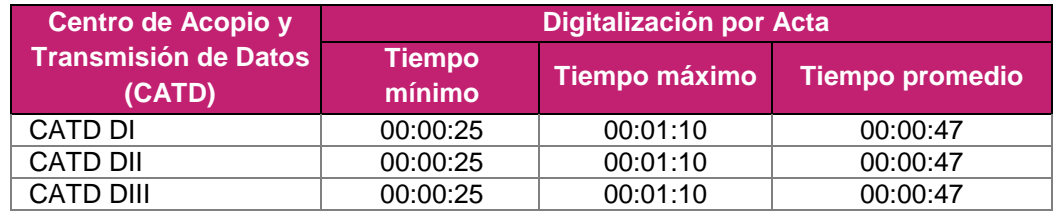

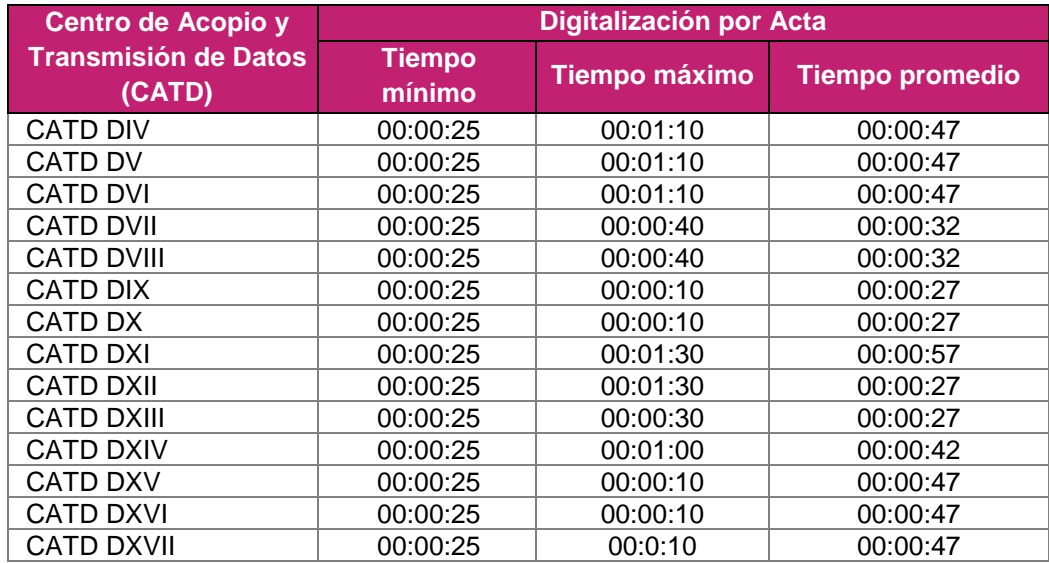

#### Segundo Simulacro:

El proceso de digitalización en los CATD se llevó a cabo con 148 personas entre las cuales se realizaron las funciones de acopio y digitalización. Se utilizaron computadoras con procesador Intel Core I5, sistema operativo Windows 10 y, en algunos sitios, un dispositivo multifuncional HP 7740, en otros se utilizó un escáner cama plana de tamaño A3 marca Mustek y Brother para digitalizar las actas de prueba PREP.

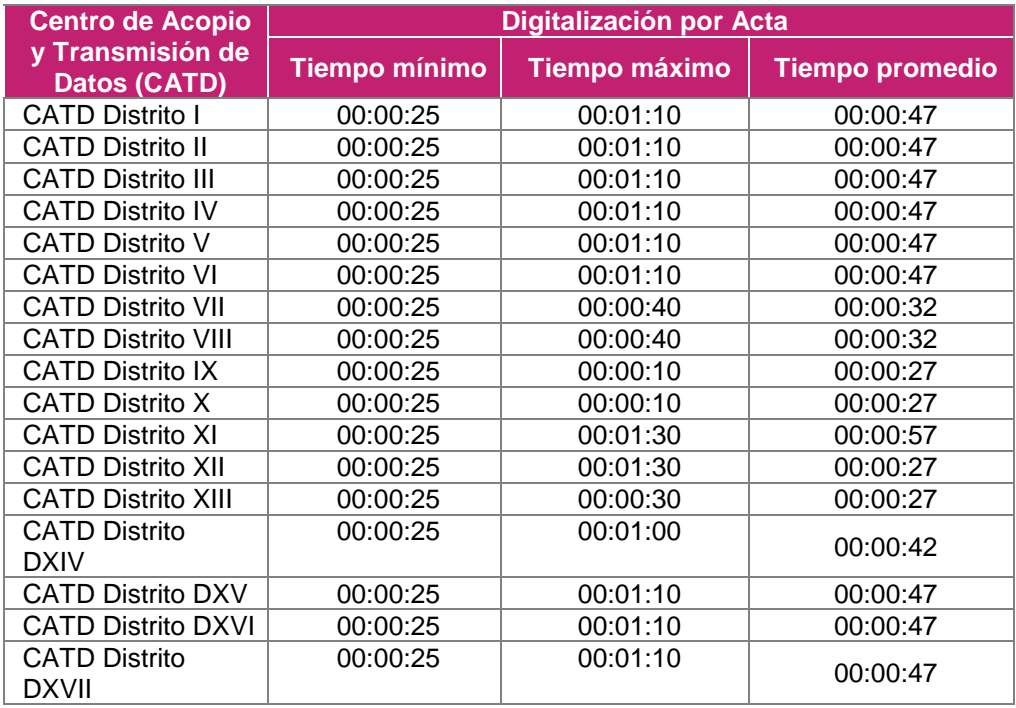

#### Tercer Simulacro:

El proceso de digitalización en los CATD se llevó a cabo con 223 personas entre las cuales se realizaron las funciones de acopio y digitalización. Se utilizaron computadoras con procesador Intel Core I5, sistema operativo Windows 10 y, en algunos sitios, un dispositivo multifuncional HP 7740, en otros se utilizó un escáner cama plana de tamaño A3 marca Mustek y Brother para digitalizar las actas de prueba PREP.

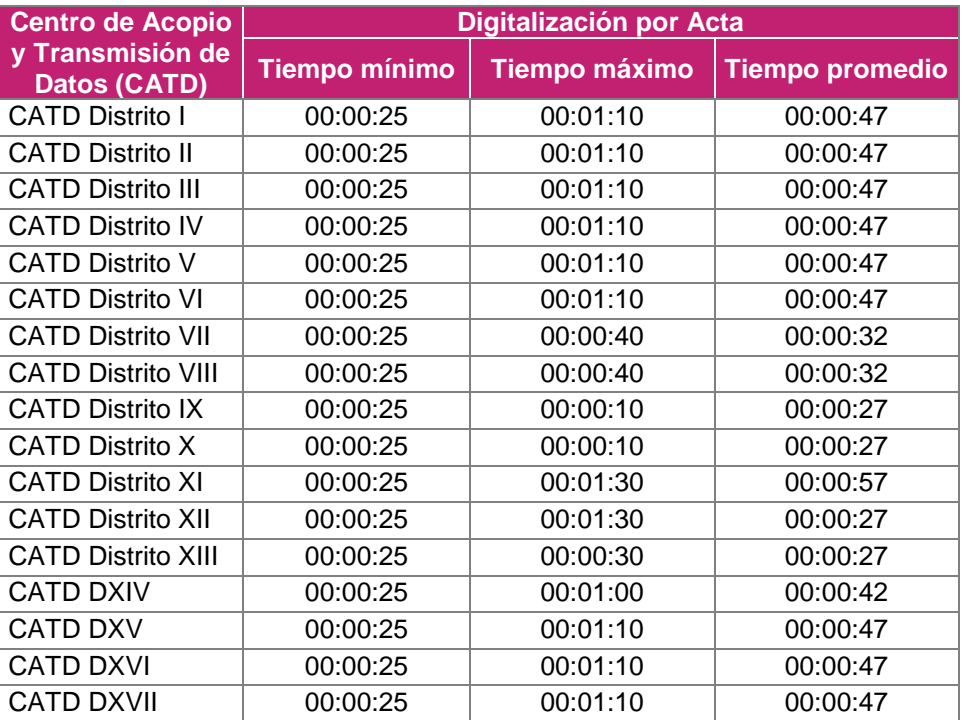

#### **Captura:**

Primer Simulacro:

El proceso de Captura/Verificación llevado a cabo en el CCV se realizó con 129 capturistas/verificadores. Se asignaron 119 usuarios capturistas y 20 verificadores.

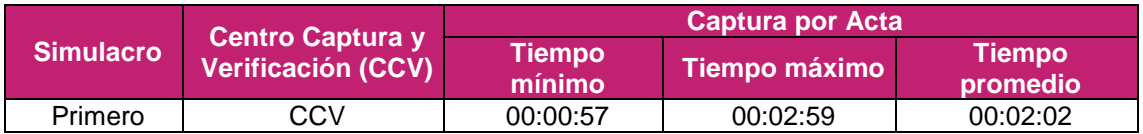

Segundo Simulacro:

El proceso de Captura/Verificación llevado a cabo en el CCV se realizó con 152 capturistas/verificadores de los cuales se asignaron 10 verificadores. Durante el simulacro 3 personas se retiraron por malestares físicos.

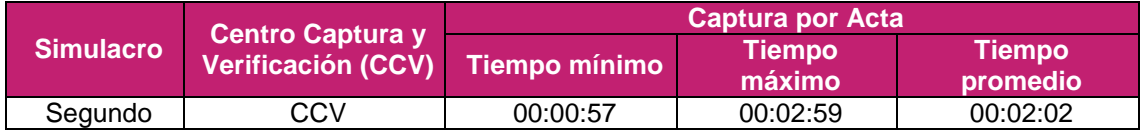

#### Tercer Simulacro:

El proceso de Captura/Verificación llevado a cabo en el CCV se realizó con 168 capturistas/verificadores de los cuales se asignaron 20 verificadores. Durante el simulacro 1 persona se retiró por motivos de salud.

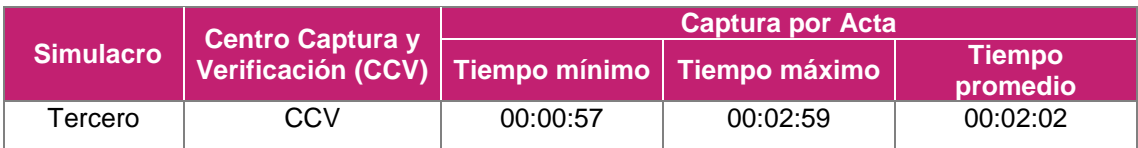

### **Publicación:**

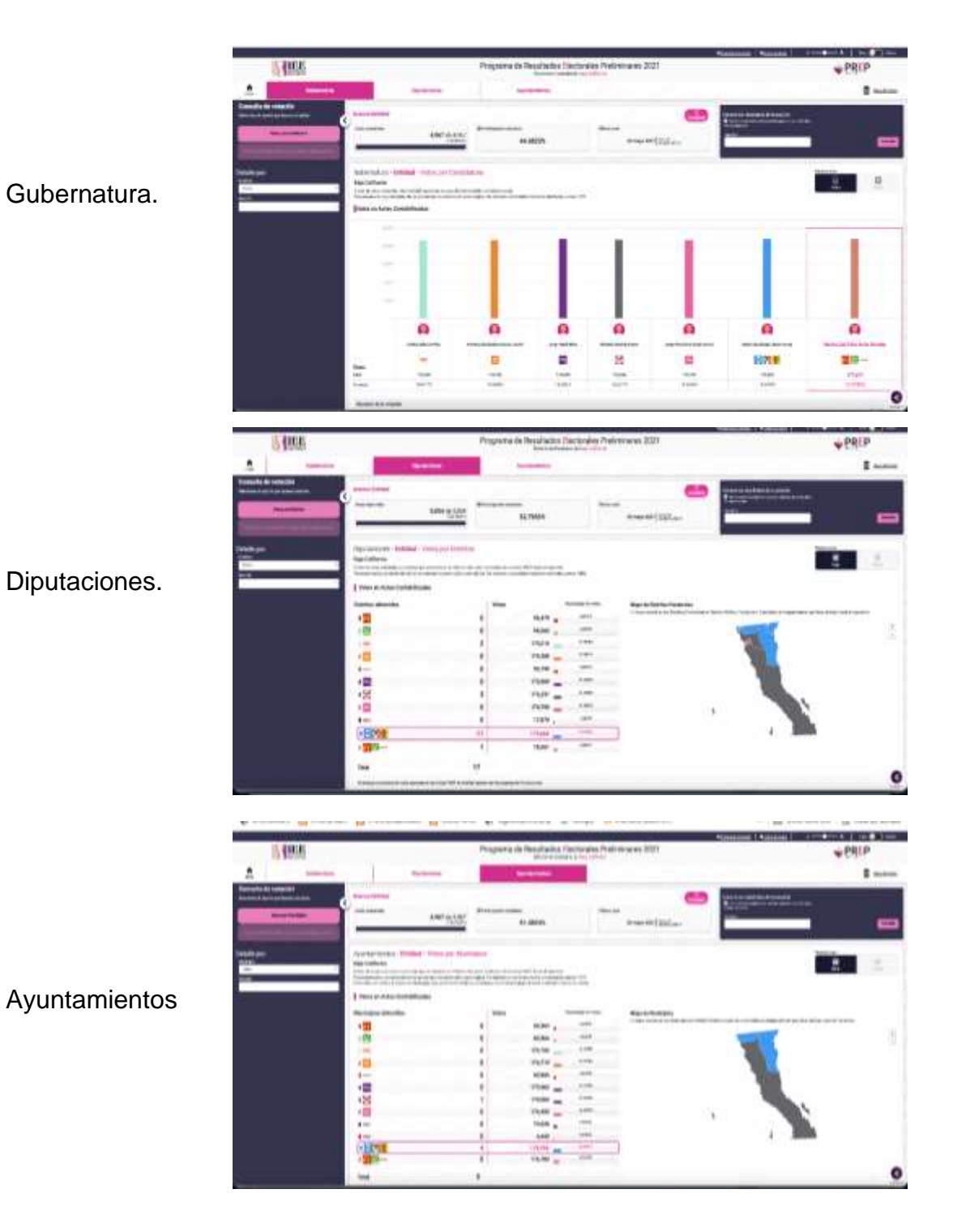